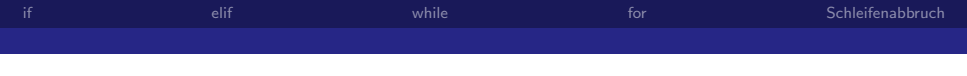

# Anweisungen in Python

Prof. Dr. Rüdiger Weis

Beuth Hochschule für Technik Berlin

Sommersemester 2011

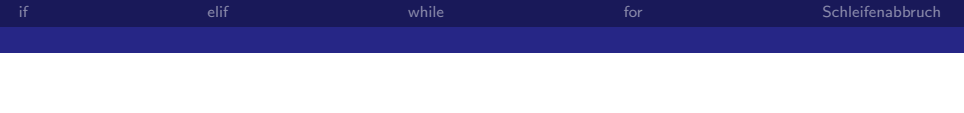

[if](#page-3-0)

[elif](#page-5-0)

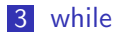

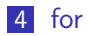

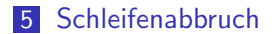

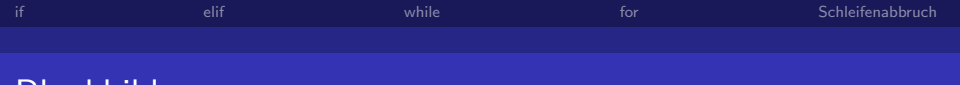

Blockbildung

- Blockbildung durch Einrücken
- Keine Klammerung
- **Empfehlungen** 
	- Leerzeichen verwenden
	- 4 Leerzeichen einrücken
	- Unterstützenden Editor (z.B. emacs) verwenden

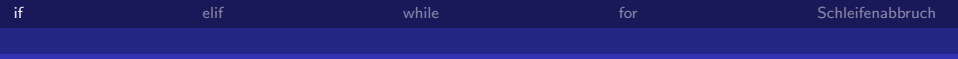

if Anweisung

### if..else

if <bedingung> : <anweisung> [else : <anweisung>]

- $\blacksquare$ : statt THEN
- <span id="page-3-0"></span>else ist optional.

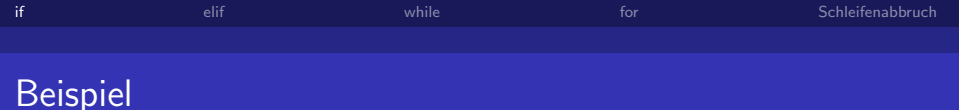

```
antwort = raw_input("Was ist der Sinn des Lebens?")
if antwort == '42' :
    print("Falscher Film!")
else:
```
print(antwort + ' ist eine interessante Antwort.')

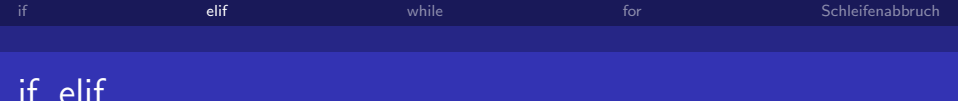

# if..elif if <br />
Sedingung>: <anweisung> [elif <bedingung> : <anweisung>]

- Kurzform von else : if  $\langle$ Bedingung $\rangle$
- Syntactic sugar
- Spart Einrücken
- <span id="page-5-0"></span>elif und else sind kombinierbar.

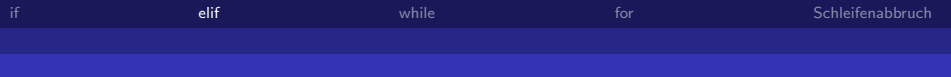

```
Beispiel mit elif
```

```
antwort = raw_input("Was ist der Sinn des Lebens?")
if antwort == '42' :
    print("Falscher Film!")
elif antwort == 'Geld' :
     print('Wenn Sie meinen.')
```
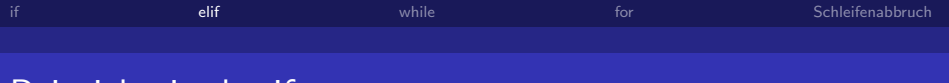

```
Beispiel mit else if
```

```
antwort = raw_input("Was ist der Sinn des Lebens ? ")
if antwort == '42' :
    print("Falscher Film!")
else:
    if antwort == 'Geld' :
        print('Wenn Sie meinen.')
```
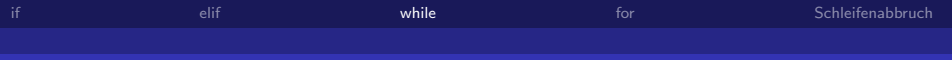

## while Anweisung

#### while

while <br/>bedingung> : <anweisung> [else : <anweisung>]

 $\blacksquare$  else ist optional.

<span id="page-8-0"></span> $\blacksquare$  else wird nur ausgeführt, wenn die Schleife ohne break verlassen wird.

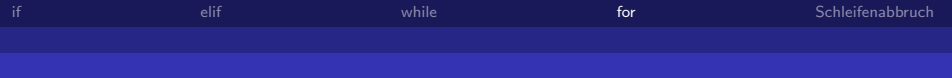

## for Anweisung

#### for Anweisung

```
for <element> in <folge> : <anweisung>
[else : <anweisung>]
```
- for iteriert über eine Sequenz
	- **Liste**
	- **Tupel**
	- String
- Die 'Schleifenvariable' <Elemente> wird nacheinander mit den Elementen der Sequenz belegt.
- <span id="page-9-0"></span> $\blacksquare$  else wird nur ausgeführt, wenn die Schleife ohne break verlassen wird.

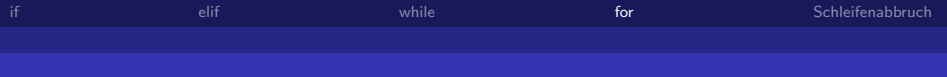

```
for bei Tupeln
```

```
>>> bsp = (1, ('a', 'b'), 'Spam')>>> for element in bsp : print(element * 3)
\ddots3
('a', 'b', 'a', 'b', 'a', 'b')SpamSpamSpam
```
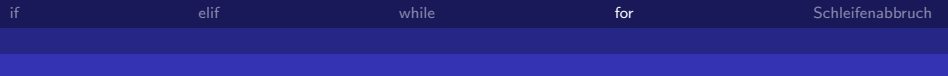

```
for bei Listen
```

```
>>> bsp = [1, ('a', 'b'), 'Spam']>>> for element in bsp : print(element * 3)
...
3
('a', 'b', 'a', 'b', 'a', 'b')
SpamSpamSpam
```
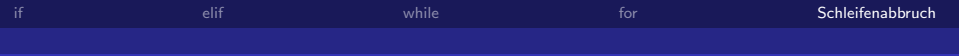

## Schleifenabbruch

#### break versus continue

- **E** break Anweisung springt **hinter** die umgebenden for oder while Schleife.
- **n** continue Anweisung springt zur Schleifen-Bedingung-Zeile der umgebenden for oder while Schleife.

<span id="page-12-0"></span>Ein else block der for oder while Anweisung wird übersprungen.

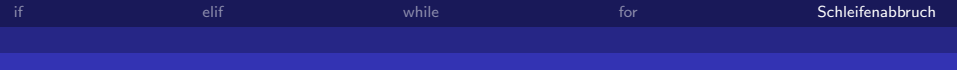

## Beispiel: Autouebersetzer

```
workererbuch = \{\}satz = raw_input("Bitte Satz eingeben : ")
while satz != "":
    woerter = satz.split()for wort in woerter :
        if wort not in woerterbuch :
            print("Bitte Uebersetzung von " + wort + " eingeben : "),
            uebersetzung = raw\_input()woerterbuch[wort] = uebersetzung
    for wort in woerter :
            print woerterbuch[wort],
    print("*** Auto Uebersetzung ***")
    satz = raw_input("Bitte Satz eingeben : ")
```
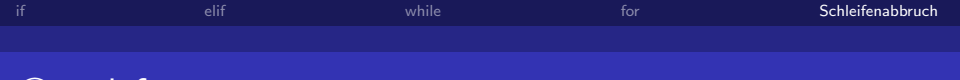

# Copyleft)

## Copyleft

- Erstellt mit Freier Software
- C Rüdiger Weis, Berlin 2005-2011
- unter der GNU Free Documentation License.